*Learning To Classify Text Using Support Vector Machines 1st Edition Reprint*

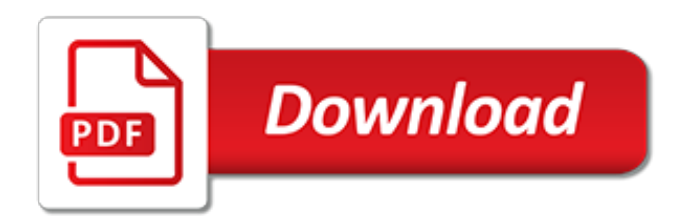

## **Learning To Classify Text Using**

6. Learning to Classify Text. Detecting patterns is a central part of Natural Language Processing. Words ending in -ed tend to be past tense verbs (Frequent use of will is indicative of news text ().These observable patterns — word structure and word frequency — happen to correlate with particular aspects of meaning, such as tense and topic.

#### **6. Learning to Classify Text - Natural Language Toolkit**

Text classification (a.k.a. text categorization or text tagging) is the task of assigning a set of predefined categories to free-text.Text classifiers can be used to organize, structure, and categorize pretty much anything. For example, new articles can be organized by topics, support tickets can be organized by urgency, chat conversations can be organized by language, brand mentions can be ...

## **Text Classification: A Comprehensive Guide to Classifying ...**

In machine learning and statistics, classification is the problem of identifying to which of a set of categories (sub-populations) a new observation belongs, on the basis of a training set of data containing observations (or instances) whose category membership is known. Examples are assigning a given email to the "spam" or "non-spam" class, and assigning a diagnosis to a given patient based ...

## **Statistical classification - Wikipedia**

This week the Odum Institute at UNC held a two day short course on text classification with RTextTools. The workshop, led by Loren Collingwood, covered the basics of content analysis, supervised learning and text classification, introduction to R, and how to use RTextTools.

## **RTextTools: a machine learning library for text classification**

Bag-of-Words Model. We cannot work with text directly when using machine learning algorithms. Instead, we need to convert the text to numbers. We may want to perform classification of documents, so each document is an "input" and a class label is the "output" for our predictive algorithm.Algorithms take vectors of numbers as input, therefore we need to convert documents to fixed-length ...

#### **How to Prepare Text Data for Machine Learning with scikit ...**

Machine learning provides a new means of screening novel materials with good performance, developing quantitative structure-activity relationships (QSARs) and other models, predicting the properties of materials, discovering new materials and performing other materials-relateds studies.

# **Materials discovery and design using machine learning ...**

Text Analytics Toolbox™ provides algorithms and visualizations for preprocessing, analyzing, and modeling text data. Models created with the toolbox can be used in applications such as sentiment analysis, predictive maintenance, and topic modeling.

# **Text Analytics Toolbox - MATLAB - MathWorks**

Study design. Our classifier was built using both structured and unstructured EHR data from Stanford as described in the methods. We confirmed clinical utility at the local site via manual chart ...

## **Finding missed cases of familial hypercholesterolemia in ...**

What is Text Analysis? In short, text analysis (a.k.a. text mining) is the automated process that allows machines to extract and classify information from text, such as tweets, emails, support tickets, product reviews, survey responses, etc. Businesses might want to extract specific information, like keywords, names, or company information.

# **Text Analysis: the only guide you'll ever need | MonkeyLearn**

Andre Esteva et al. used 129,450 clinical images of skin disease to train a deep convolutional neural network to classify skin lesions.The result is an algorithm that can classify lesions from ...

#### **Dermatologist-level classification of skin cancer with ...**

This example shows how to train a semantic segmentation network using deep learning. A semantic segmentation network classifies every pixel in an image, resulting in an image that is segmented by class.

# **Semantic Segmentation Using Deep Learning - MathWorks**

Unsupervised learning is a term used for Hebbian learning, associated to learning without a teacher, also known as self-organization and a method of modelling the probability density of inputs.. The cluster analysis is a branch of machine learning that groups the data that has not been labelled, classified or categorized. Instead of responding to feedback, cluster analysis identifies ...

# **Unsupervised learning - Wikipedia**

The VGG() class takes a few arguments that may only interest you if you are looking to use the model in your own project, e.g. for transfer learning.. For example: include\_top (True): Whether or not to include the output layers for the model.You don't need these if you are fitting the model on your own problem. weights ('imagenet'): What weights to load.

# **How to Use The Pre-Trained VGG Model to Classify Objects ...**

LSTM¶. In a traditional recurrent neural network, during the gradient back-propagation phase, the gradient signal can end up being multiplied a large number of times (as many as the number of timesteps) by the weight matrix associated with the connections between the neurons of the recurrent hidden layer. This means that, the magnitude of weights in the transition matrix can have a strong ...

# **LSTM Networks for Sentiment Analysis - Deep learning**

You have probably encountered active recall testing in your school years without even realizing it. When good teachers give you a series of questions to answer after reading an article, or make you take weekly progress-check tests, they are not doing it simply to see if you understood the material or not.

# **Anki 2.1 User Manual - Anki - powerful, intelligent flashcards**

Examples of Behavioral Verbs and Student Activities. Dr. Bob Kizlik. The following examples of student activities are meant to illustrate the uses of the defined behavioral verbs in classroom settings involving the specific subject content areas listed below.

# **Examples of student activities using behavioral verbs**

Richard Leapman (left) and Matt Guay (right) found that a machine-learning program could analyze the biological images produced by the block-face scanning electron microscope (behind them) much faster than a team of postbacs could. Before the microscope arrived four years ago, Leapman had a team of ...

# **Machine Learning | NIH Intramural Research Program**

Data organization, in broad terms, refers to the method of classifying and organizing data sets to make them more useful. Some IT experts apply this primarily to physical records, although some types of data organization can also be applied to digital records.

# **What is Data Organization? - Definition from Techopedia**

nltk.classify.api module¶. Interfaces for labeling tokens with category labels (or "class labels"). ClassifierI is a standard interface for "single-category classification", in which the set of categories is known, the number of categories is finite, and each text belongs to exactly one category.. MultiClassifierI is a standard interface for "multi-category classification", which ...

# **nltk.classify package — NLTK 3.4.1 documentation**

By checking this box, I agree that Walden University may contact me by email, text message,

autodialed telephone call, and prerecorded message at the contact information provided above regarding opportunities and offers to further my education.

[total body workout for women,](http://gardiner.net.au/total_body_workout_for_women.pdf) [just like daddy touch and match fun books,](http://gardiner.net.au/just_like_daddy_touch_and_match_fun_books.pdf) [instructor solution manual for](http://gardiner.net.au/instructor_solution_manual_for_fundamentals_of_differential.pdf) [fundamentals of differential](http://gardiner.net.au/instructor_solution_manual_for_fundamentals_of_differential.pdf), [x factor cool math,](http://gardiner.net.au/x_factor_cool_math.pdf) [how the grinch stole christmas characters](http://gardiner.net.au/how_the_grinch_stole_christmas_characters.pdf), [the third ear on](http://gardiner.net.au/the_third_ear_on_listening_to_the_world.pdf) [listening to the world,](http://gardiner.net.au/the_third_ear_on_listening_to_the_world.pdf) [full color topographic map of hawai i the big island](http://gardiner.net.au/full_color_topographic_map_of_hawai_i_the_big_island.pdf), [etangs et marais am nagements](http://gardiner.net.au/etangs_et_marais_am_nagements_entretien_chabe_by_eric_tournier.pdf) [entretien chabe by eric tournier](http://gardiner.net.au/etangs_et_marais_am_nagements_entretien_chabe_by_eric_tournier.pdf), [how to start a rental business,](http://gardiner.net.au/how_to_start_a_rental_business.pdf) [mecanica automotriz diesel,](http://gardiner.net.au/mecanica_automotriz_diesel.pdf) [how to get your dog](http://gardiner.net.au/how_to_get_your_dog_to_stop_barking.pdf) [to stop barking,](http://gardiner.net.au/how_to_get_your_dog_to_stop_barking.pdf) [ct of the peritoneum medical radiology diagnostic imaging](http://gardiner.net.au/ct_of_the_peritoneum_medical_radiology_diagnostic_imaging.pdf), [encyclopedia of respiratory medicine,](http://gardiner.net.au/encyclopedia_of_respiratory_medicine.pdf) [hbr guide to coaching employees hbr guide series](http://gardiner.net.au/hbr_guide_to_coaching_employees_hbr_guide_series.pdf), [umass amherst textbook annex,](http://gardiner.net.au/umass_amherst_textbook_annex.pdf) [the bluegrass conspiracy an](http://gardiner.net.au/the_bluegrass_conspiracy_an_inside_story_of_power_greed_drugs.pdf)d [inside story of power greed drugs](http://gardiner.net.au/the_bluegrass_conspiracy_an_inside_story_of_power_greed_drugs.pdf), [a time to die one last wish,](http://gardiner.net.au/a_time_to_die_one_last_wish.pdf) [governance risk management and compliance it](http://gardiner.net.au/governance_risk_management_and_compliance_it_can_t_happen_to.pdf) [can t happen to](http://gardiner.net.au/governance_risk_management_and_compliance_it_can_t_happen_to.pdf), [storia della guerra civile in italia,](http://gardiner.net.au/storia_della_guerra_civile_in_italia.pdf) [suze orman the road to wealth,](http://gardiner.net.au/suze_orman_the_road_to_wealth.pdf) [time to defeat the devil by chuck](http://gardiner.net.au/time_to_defeat_the_devil_by_chuck_d_pierce.pdf) [d. pierce,](http://gardiner.net.au/time_to_defeat_the_devil_by_chuck_d_pierce.pdf) [class a motorhomes for sale columbus oh,](http://gardiner.net.au/class_a_motorhomes_for_sale_columbus_oh.pdf) [proceedings 1886 clabic reprint by michigan legislative](http://gardiner.net.au/proceedings_1886_clabic_reprint_by_michigan_legislative_abociation.pdf) [abociation,](http://gardiner.net.au/proceedings_1886_clabic_reprint_by_michigan_legislative_abociation.pdf) [historical dictionary of librarianship historical dictionaries of professions and industries,](http://gardiner.net.au/historical_dictionary_of_librarianship_historical_dictionaries_of_professions_and_industries.pdf) [strangers to](http://gardiner.net.au/strangers_to_love_english_edition.pdf) [love english edition](http://gardiner.net.au/strangers_to_love_english_edition.pdf), [set in darkness an inspector rebus novel inspector rebus novels,](http://gardiner.net.au/set_in_darkness_an_inspector_rebus_novel_inspector_rebus_novels.pdf) [goat song a seasonal life a](http://gardiner.net.au/goat_song_a_seasonal_life_a_short_history_of_herding.pdf) [short history of herding](http://gardiner.net.au/goat_song_a_seasonal_life_a_short_history_of_herding.pdf), [building brands directly creating business value from customer relationships,](http://gardiner.net.au/building_brands_directly_creating_business_value_from_customer_relationships.pdf) [asian](http://gardiner.net.au/asian_amateur_yfj_3_113_uncensored_young_girl_photos_adult.pdf) amateur yfi 3 113 uncensored young girl photos adult, [the violin collection easy to intermediate level recorded by](http://gardiner.net.au/the_violin_collection_easy_to_intermediate_level_recorded_by_frank.pdf) [frank,](http://gardiner.net.au/the_violin_collection_easy_to_intermediate_level_recorded_by_frank.pdf) [training guide oracle ebs r12 inventory](http://gardiner.net.au/training_guide_oracle_ebs_r12_inventory.pdf)